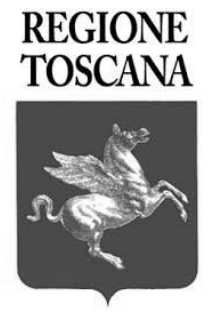

## **FOGLIO ISTRUZIONI**

**PROVA PRESELETTIVA Concorso per 8 posti di dirigente area "giuridico-amministrativa, economico-finanziaria"**

All'ingresso è consegnata la SCHEDA ANAGRAFICA DEL CANDIDATO, la penna ed una coppia di CODICI A BARRE adesivi; sul banco trovate il presente FOGLIO ISTRUZIONI e la SCHEDA delle RISPOSTE predisposta per la lettura automatizzata.

QUANDO SARÀ COMUNICATO DALLO SPEAKER, verificare i dati prestampati sulla scheda anagrafica , nel caso di errori annerire la voce "**No**" alla domanda "I DATI ANAGRAFICI SONO CORRETTI?", quindi inserire i dati corretti nelle rispettive caselle in basso avendo cura di scrivere le informazioni in stampatello MAIUSCOLO in modo chiaro e leggibile, **firmare e datare** la scheda anagrafica ed **applicarvi** uno dei due codici a barre nell'apposito riquadro (nei codici a barre le due parti sono uguali e la codifica è bidirezionale). **Le schede anagrafiche dei candidati, dopo l'applicazione dei codici a barre, verranno ritirate, contate e sigillate in un plico, dal personale d'aula, in presenza della Commissione Esaminatrice**.

**Il secondo codice a barre dovrà essere applicato nell'apposito spazio sulla Scheda delle Risposte, SOLO DOPO AVER RICEVUTO APPOSITA COMUNICAZIONE DALLO SPEAKER.**

**La Commissione convocherà i candidati volontari, scelti a caso tra i presenti in aula, per procedere alla presenza della Commissione Esaminatrice all'estrazione del questionario che sarà distribuito per la prova.**

Dal momento in cui verrà distribuito il questionario, oggetto della prova, sarà **assolutamente VIETATO APRIRE IL PLICO E INIZIARE LA SUA LETTURA prima dell'apposita comunicazione.** 

Soltanto DOPO AVER RICEVUTO L'APPOSITA ISTRUZIONE, potrete aprire i plichi dei questionari, verificare velocemente che il questionario sia stampato in maniera leggibile e che le domande siano numerate progressivamente da 1 a 60. Nel caso di imperfezioni di stampa alzare la mano in modo che il personale provveda alla sostituzione del fascicolo. Conclusa la fase di verifica si darà il via alla prova: **il tempo a disposizione per completare la prova è di 65 minuti.** 

**Al fine di NON invalidare la correzione della prova è necessario annerire, sulla SCHEDA RISPOSTE, la casella corrispondente alla versione del questionario ricevuto.**

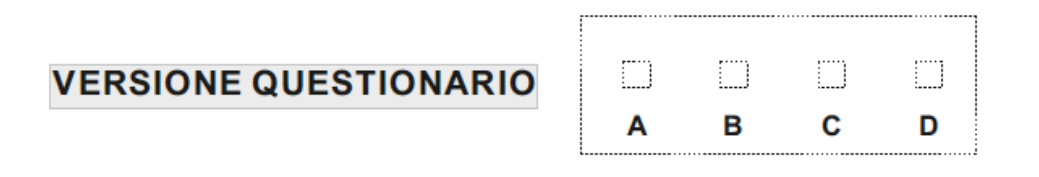

**Durante lo svolgimento della prova si deve osservare il massimo silenzio e restare seduti; è fatto divieto, a pena di esclusione, di usare apparecchiature elettroniche, testi, vocabolari, appunti, telefoni cellulari e/o smartphone, smartwatch e qualsiasi altro dispositivo elettronico in genere, che dovranno essere spenti**. **E' assolutamente vietato, a pena di esclusione, copiare o conferire con altri candidati.** 

**Per indicare le risposte utilizzare unicamente la SCHEDA DELLE RISPOSTE e ANNERIRE COMPLETAMENTE la casella relativa alla risposta che si ritiene esatta**, come nell'esempio di "compilazione corretta". Altre modalità di contrassegno della risposta non sono ammesse in quanto il lettore ottico potrebbe non riconoscerle. Fare attenzione alla corrispondenza tra il numero della domanda e il numero della riga sul foglio risposte.

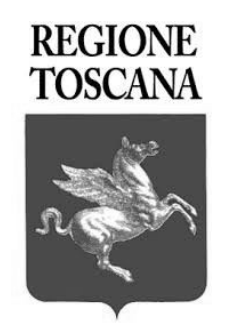

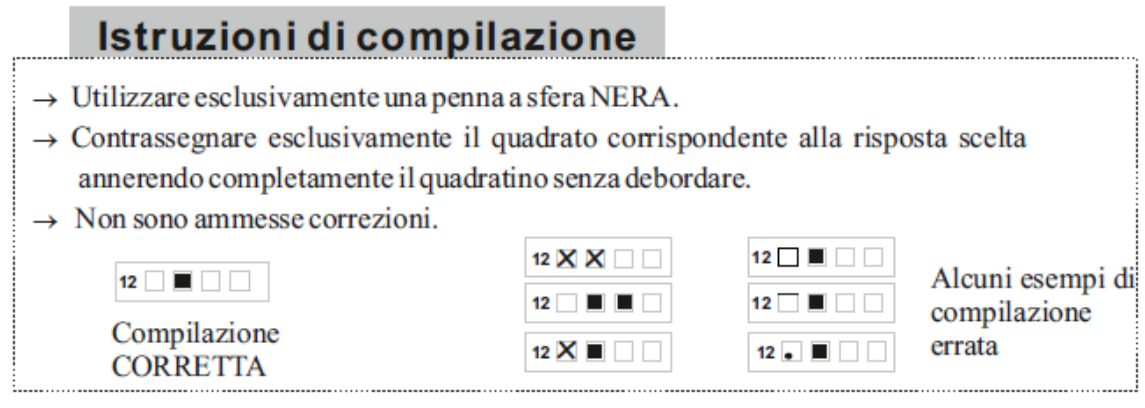

Per ogni domanda deve essere indicata una sola risposta.

## **NON APPORRE NESSUN ALTRO SEGNO SULLA SCHEDA RISPOSTE , ANNERIRE SOLO ED ESCLUSIVAMENTE LA CASELLA DELLA RISPOSTA CONSIDERATA CORRETTA. SI RICORDA INOLTRE DI TRATTARE CON LA MASSIMA CURA IL FOGLIO RISPOSTE IN QUANTO, UNA VOLTA APPOSTO IL CODICE A BARRE ADESIVO, NON POTRA' ESSERE SOSTITUITO.**

**Per la valutazione della prova sarà attribuito il seguente punteggio: 1 punto per ogni risposta esatta, -0,23 punti per ogni risposta errata e -0,19 punti per ogni risposta non data o multipla.** Nel caso si completi il test prima della scadenza del tempo indicato, si dovrà rimanere seduti al proprio posto. Al termine della prova sarà dato lo "STOP" e sarà necessario posare la penna sul banco. Il personale addetto provvederà al ritiro delle Schede delle Risposte, del questionario e del foglio istruzioni. **Le schede delle risposte verranno chiuse in un plico, distinto da quello contenente le schede anagrafiche, e sarà sigillato dal personale d'aula IN PRESENZA DELLA COMMISSIONE. La riapertura di quest'ultimo sarà effettuata, in presenza della Commissione, all'inizio della fase di correzione del test.**

Si dovrà restare seduti al proprio posto in attesa dell'autorizzazione ad uscire, seguendo le indicazioni del personale d'aula.